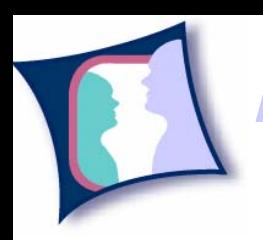

*Rechnerbetriebsgruppe* Technische Universität Darmstadt

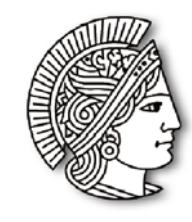

#### Rückkopplung beim computergestützten Lernen von Algorithmen und Datenstrukturen

Dr. Guido Rößling

Rechnerbetriebsgruppe, FB Informatik Technische Universität Darmstadt

guido@rbg.informatik.tu-darmstadt.de

# Zunächst einige Definitionen…

- $\bullet$  **Algorithmus**: "präzise Handlungsvorschrift zur Lösung eines Problems oder einer bestimmten Art von Problemen"
- $\bullet$  **Datenstruktur**: Art, wie man Daten ablegt und verknüpft
	- –Meist mit dem Ziel, möglichst schnell darauf zugreifen zu können
	- –Je nach Aufgabe bieten sich bestimmte Datenstrukturen an
- $\bullet$ Entscheidend für beide ist das dynamische Verhalten
- •Informatik betrachtet *viele* Algorithmen & Datenstrukturen
- $\bullet$ Studierende müssen entsprechend viele lernen und begreifen
- $\bullet$ "Klassische" Darstellung: Quelltext, "Snapshots", Text, ...
	- –Also statische Darstellung für dynamische Inhalte
	- –Warum nicht rechnergestützt?
	- –Aber: wie macht man das "richtig"?

Dr. G. Rößling

RBG©

# Typische Themengebiete

- $\bullet$  Algorithmen und Datenstrukturen der Informatik
	- Suchen und Sortieren
	- –Kürzeste Wege
	- –Daten ver- und entschlüsseln
	- $\rightarrow$ Datenkompression
	- etc.
- Algorithmen / dynamische Systeme anderer Wissenschaften
	- –Mathematik: Gauß'sche Elimination, LRP-Zerlegung, Matrixinversion, …
	- –Physik, Chemie, Biologie: Simulation des Verhaltens von *X*
- Meist als "AV" abgekürzt (Algorithmenvisualisierung)
	- $\frac{1}{2}$ Obwohl einiges eher Algorithmen*animation* ist

Dr. G. Rößling

RBG©

©

#### "Statische" Beispiele zur AV

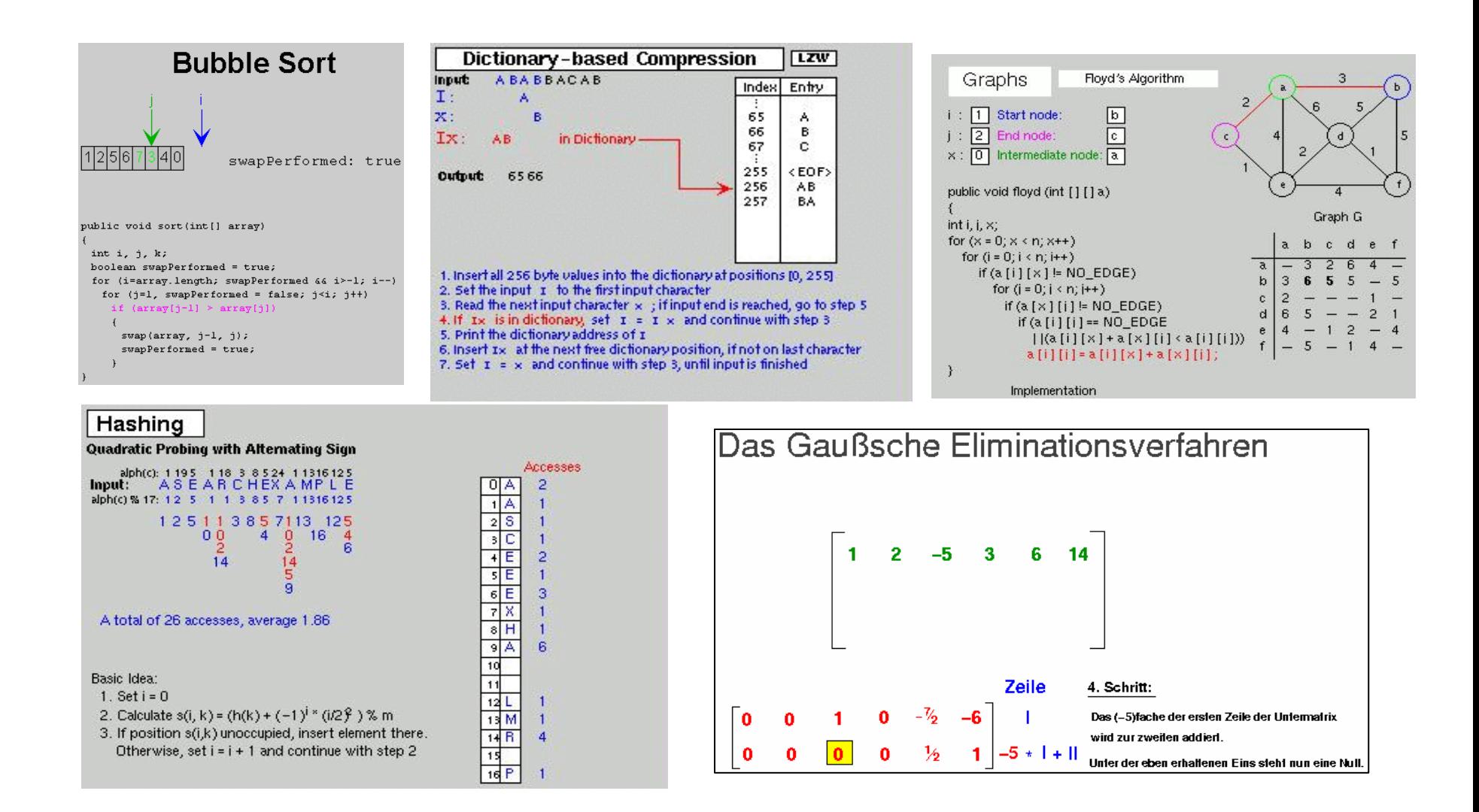

# Algorithmenvisualisierung (AV)

- Darstellung der Dynamik von Datenstrukturen und Algorithmen, meist mittels Computer
- Frühe Visualisierungsformen: Flussdiagramme
- Erste Filme ab ca. 1966: vor allem "Sorting Out Sorting" von Baecker et al. (1981)
- Erstes wichtiges AV-System: BALSA (1984) & BALSA-II (1988) von Brown et al.
- •"Über 150 AV-Prototypen" (Price et al.) - Stand: 1998
- Grundlegende Referenzen: "Software Visualization"
	- $\sim$ MIT Press, 1998
	- –Springer, 2002
- Thema auf Konferenzen und Workshops

Dr. G. Rößling

RBG©

# Einige Designfragen

- 2D oder 3D?
- $\bullet$  Welche Kontrollelemente?
	- Pause?
	- –Sprünge vorwärts / ans Ende?
	- –Sprünge zurück / an den Anfang?
	- –Geschwindigkeitskontrolle?
	- –Vergrößerungsfaktor?
- Visuelle Gestaltung
	- –"puristisch schlicht aber klar" vs. "bunt und lebendig"?
	- $\rightarrow$ Mehrfache Codierung?
	- $\sim$ Für Nutzergruppe wirklich verständlich?
	- Lernfördernd?

Dr. G. Rößling

RBG©

### Einsatz in der Lehre

- Befragung internationaler Fachdidaktiker Informatik:
	- –Fast alle glauben: "Einsatz fördert das Verständnis"
	- –Fast alle sagen: "Ich selbst nutze es nicht"
- Hauptargumente: der Aufwand zum…
	- –Finden guter Beispiele (93%)
	- –Erlernen der Systeme (90%)
	- –Entwerfen von Inhalt (90%)
	- –Finden / Einarbeitung in effektive Entwicklungswerkzeuge (83%)
	- –Anpassen der Inhalte zum Lernstil oder Kursinhalt (79%)

Dr. G. Rößling

RBG©

## Lerneffektivität

- Evaluationen ergeben weitestgehend:
	- Reines Betrachten hilft nicht oder nur kaum
- Schon Konfuzius sagte (sinngemäß) "ich sehe und vergesse, ich mache und verstehe"
- Also:
	- $\rightarrow$ aktivierende Lernelemente einbetten!
	- $\rightarrow$  Betrachten ist fast komplett passiv
		- Vielleicht von der "Pause"-Taste abgesehen...

Dr. G. Rößling

RBG©

## Aktive Einbeziehung

- $\bullet$ Arbeitsgruppe der ITICSE 2002: "Engagement Taxonomy"
- $\bullet$  Sechs Stufen zum Einsatz von AV in der Lehre & im Lernen:
	- 1. Kein Einsatz (wie gesagt: 90% der Lehre & Selbststudium!)
	- 2. Betrachten (nur minimale Interaktion für Steuerung)
	- 3. Fragen beantworten (meist Vorhersage nächster Schritt / Status)
	- 4. Anpassung von Inhalten ("zielgerichtete Erstellung, so dass ...")
	- 5. Entwerfen eigener Inhalte
	- 6. Präsentation & Diskussion auf Basis AV
- • Hypothesen:
	- –Kein signifikanter Lernunterschied zwischen Stufe 1 & 2
	- –Messbarer Lernunterschied zwischen Stufen ab Stufe 2
- $\bullet$ Leider noch nicht hinreichend schlüssig bewiesen / widerlegt
- $\bullet$ Problem: Seiteneffekte etc. sind auszuschließen

Dr. G. Rößling

RBG©

#### Ansätze zur Umsetzung: Beantwortung von Fragen

- "Interactive Prediction"
- $\bullet$ Komponenten unterstützen Autor und Lerner weitgehend
- • Direkte Rückkopplung
	- $\frac{1}{2}$ Frage und Antwort-Spiel
	- –Bewertung

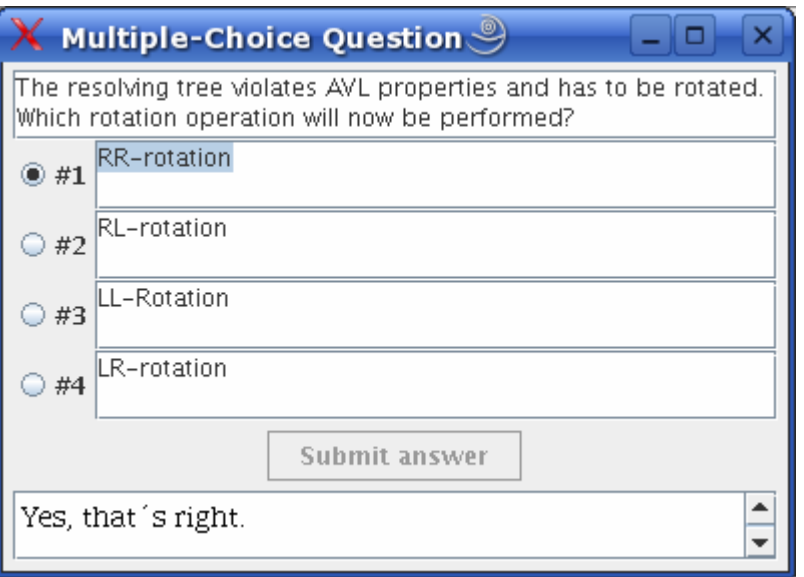

Dr. G. Rößling

RBG©

### Ansätze zur Umsetzung: Anpassung von Inhalten

- • Anpassung von Inhalten:
	- $\equiv$ Bereitstellung von Generatoren
	- –Nutzer kann "raten" – dann dauert es aber potentiell lange
	- –Nachdenken (Rückkopplung Nutzer / Algorithmus) beschleunigt es

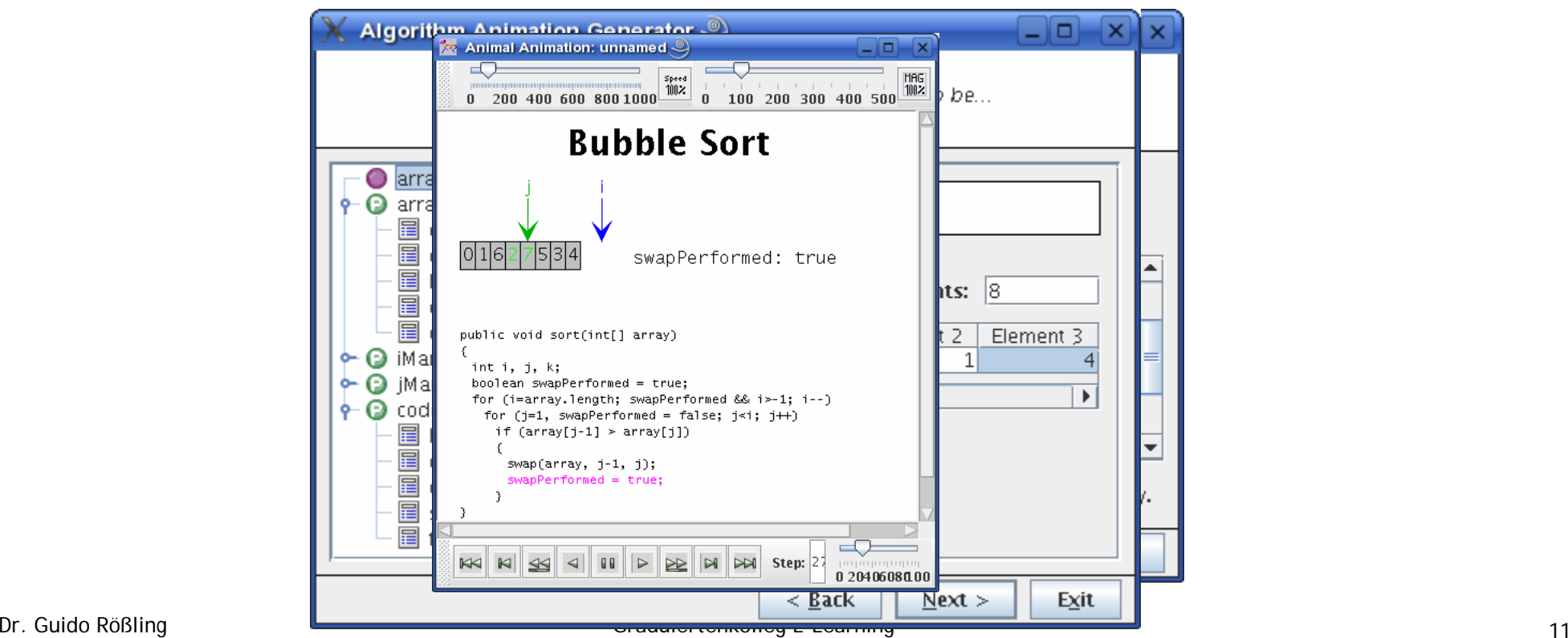

Dr. G. Rößling

RBG©

### Ansätze zur Umsetzung: Anpassung von Inhalten

- Sonderform: "Algorithmensimulationsübung"
	- –Algorithmus vorgegeben, Daten werden vor- oder eingegeben
	- –Nutzer muss Algorithmus ausführen
	- –System kommentiert Ausführung bei Fehlern
- Direkte Rückkopplung bei Fehlern

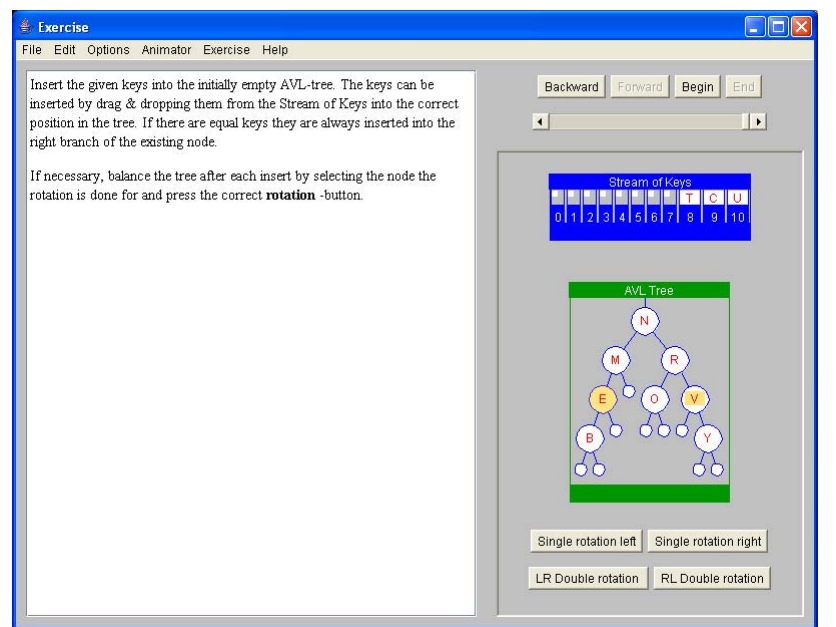

Dr. G. Rößling

RBG©

## Ansätze zur Umsetzung: Entwerfen eigener Inhalte

- Für "Einsteiger" mit grafischer Nutzeroberfläche
- •Für "Fortgeschrittene" mit Skriptnotation (Textdatei)
- Für "Java-Programmierer" mit Java-API
- • Rückkopplung beim Nachdenken…
	- –"wie war das noch einmal genau?"
	- –"wie stelle ich es verständlich dar?"

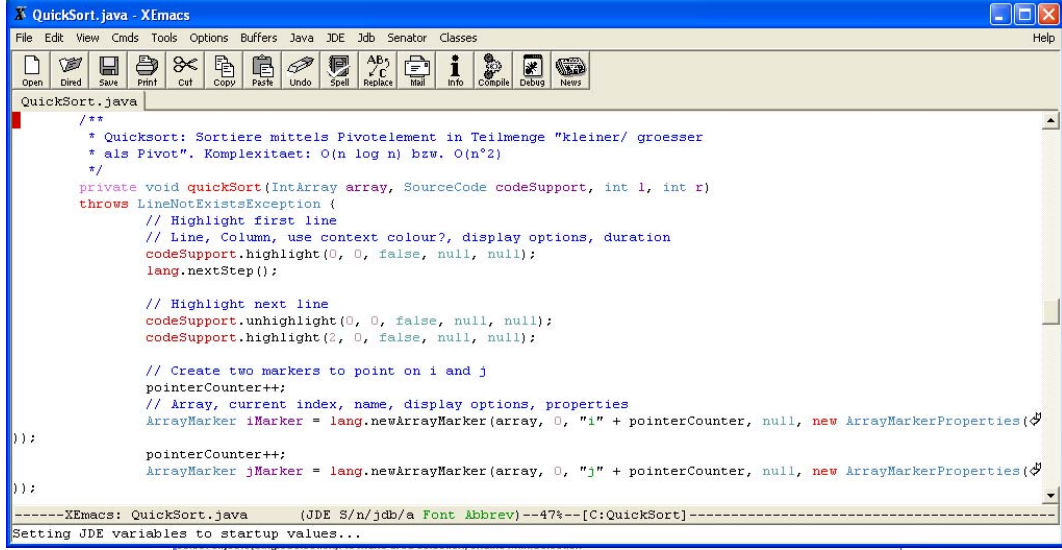

Dr. G. Rößling

RBG©

## Ansätze zur Umsetzung: Präsentation & Diskussion

- Fragen und Annotationen des Publikums sammeln
- $\bullet$ Pro Animationsschritt auswerten: was wurde wo gefragt?
- In das Re-Authoring aufnehmen
- •Direkte Rückkopplung mit Publikum
- Dann Rückkopplung mit Inhalten im Redesign
- Hier gibt es noch *wenig bis keine* Forschung im Gebiet AV…

Dr. G. Rößling

RBG©

## Hypertextbooks

- Kombination der Aktivierung mit Lernmaterialien
	- –Textbook: "die Bibel der Vorlesung"
	- –*Hyper*medien: dynamische Verlinkung
	- –Dazu: dynamische Inhalte (z.B. AV!), dynamische Navigation, …
- Indirekte Rückkopplung: Artefakt passt sich dem Nutzer an

Dr. G. Rößling

RBG©

# Zusammenfassung

- Visualisierung "hilft" vermutlich nur, wenn Nutzer aktiv wird
- Aktivierende Elemente regen gleichzeitig Rückkopplung an
- Es handelt sich meist um schnelle Rückkopplung
	- –Das System regt den Nutzer zum Handeln an (Fragen, Anpassen)
- Iterative Rückkopplung findet sich vor allem beim Anpassen
- Bei Erstellung und Präsentation / Diskussion kann auch Meta-Rückkopplung auftreten
- Vielen Dank für die Aufmerksamkeit!
	- –Weiß jemand, wie es gerade im Spiel steht?

Dr. G. Rößling

RBG©